# **Materialpaket zum Heft**

### **8 Karteikarten mit Abbildungen von Muscheln und Schnecken (DIN A5)**

**zur Artbestimmung mit einer App zum Beitrag im Heft, Seite 22ff.**

### **Materialheft**

**mit 30 Kopiervorlagen zu den Unterrichtsbeiträgen**

### **1 Poster in Farbe (DIN A3)**

**mit zwei Übersichten zum Medieneinsatz im Unterricht zum Beitrag im Heft, Seite 5ff.** 

### **1 Folie (DIN A4)**

**mit einer Fotoabfolge zur Blutgerinnung zum Beitrag im Heft, Seite 26ff.** 

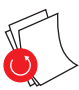

**nur im Download-Bereich: Filmsequenzen zu Stop-Motion-Filmen zum Beitrag im Heft, Seite 26f.** 

**Filmsequenz zum Versuch zum Beitrag im Heft, Seite 32f.** 

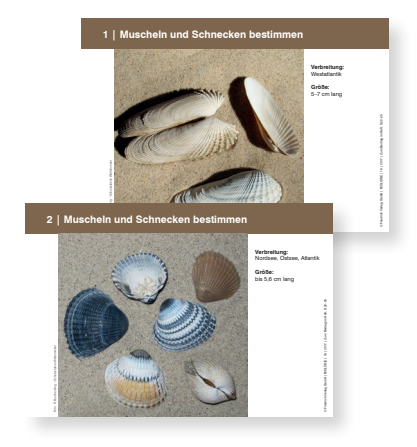

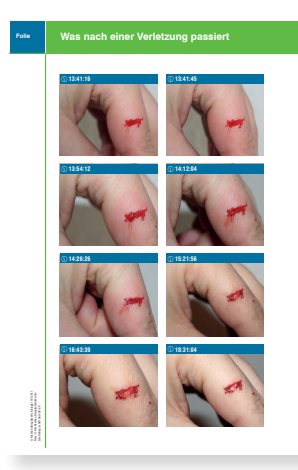

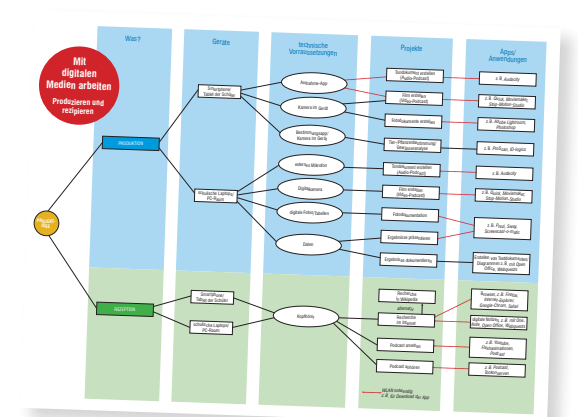

## <sup>19</sup> Biologie Materialheft

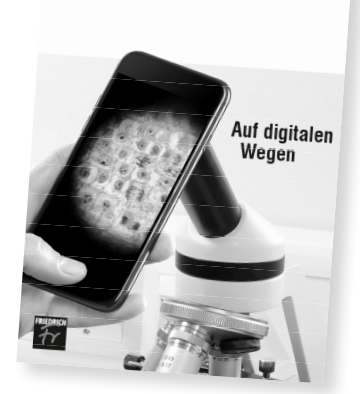

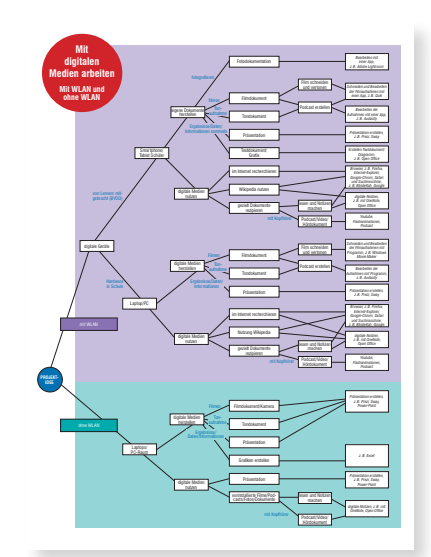

### BIOLOGIE

wird herausgegeben vom Friedrich Verlag in Velber in Zusammenarbeit mit Klett und in Verbindung mit Michael Hänsel, Petra Hoppe, Monika Kallfelz, Katrin Konnemann, Andrea Ocklitz und Karl-Martin Ricker

### **REDAKTION**

Nicole Tomczak (v.i.S.d.P.) Adresse s. Verlag Tel $.05$  11/4 00 04-403 E-Mail: redaktion.biologie-5-10@friedrich-verlag.de www.biologie-5-10.de

> **REDAKTIONSASSISTENZ** Katrin Franke Tel.: 05 11/4 00 04-228

Fax: 05 11/4 00 04-219 E-Mail: franke@friedrich-verlag.de

**VERLAG<br>Friedrich Verlag GmbH**<br>Im Brande 17, 30926 Seelze www.friedrich-verlag.de

**GESCHÄFTSFÜHRUNG** Michael Conradt, Hubertus Rollfing

> **PROGRAMMLEITUNG** Kai Müller-Weuthen

#### **ANZEIGENMARKETING** Bianca Schwabe

Adresse, siehe Verlag Tel.: 05 11/4 00 04-123 Fax: 05 11/4 00 04-975 E-Mail: schwabe@friedrich-verlag.de

Bettina Wohlers Adresse, siehe Verlag Tel.: 05 11/4 00 04-243 Fax: 05 11/4 00 04-975 E-Mail: wohlers@friedrich-verlag.de

**VERANTWORTLICH FÜR DEN ANZEIGENTEIL** Hubertus Rollfing (v.i.S.d.P.) Adresse, siehe Verlag Anzeigenpreisliste Nr. 1 Gültig ab 01.01.2016

**LESERSERVICE**

Tel.: 0511/4 00 04-159, Fax: 0511/4 00 04-170 E-Mail: leserservice@friedrich-verlag.de

**REALISATION** Detlef Grove

**TITEL** Detlef Grove, Fotos: © mayatnik/stock.adobe.com/ M. Grohnert/M. Schiller

**DRUCK<br>Zimmermann Druck + Verlag GmbH<br>Widukindplatz 2, 58802 Balve** 

### **BEZUGSBEDINGUNGEN**

Biologie 5–10 erscheint 4x jährlich für €87,00 zzgl. Versandkosten €14,00. Die Mindestabodauer be-trägt ein Jahr. Eine Kündigung ist schriftlich bis vier Wochen nach Erscheinen des letzten Heftes innerhalb des aktuellen Berechnungszeitraums möglich, ansonsten verlängert sich der Bezug um weitere 12 Monate. Es gelten unsere aktuellen Allgemeinen Geschäftsbedingungen. Auslandspreise auf Anfrage. Das Material digital ist nur zur Nutzung durch den Endkunden lizensiert. Bei Institutionsbestellungen ist dies der angegebene Ansprechpartner. Die Speicherung in Netzwerken oder die Weitergabe der Zugangsdaten an Dritte sind nicht zulässig. Damit ein Zugang zu den abonnierten, digitalen Inhalten gegeben werden kann, werden die postalische und persönliche E-Mail-Adresse benötigt.

Bei Umzug bitte Nachricht an den Verlag mit alter und neuer Anschrift sowie der Kundennummer (siehe Rechnung).

Biologie 5–10 ist zu beziehen durch den Buch-und Zeitschriftenhandel oder direkt vom Verlag. Auslieferung in der Schweiz durch Balmer Bücher-dienst AG, Kobiboden, 12, CH-8840 Einsiedeln. Weiteres Ausland auf Anfrage

Bei Nichtlieferung infolge höherer Gewalt oder Störungen des Arbeitsfriedens bestehen keine An-sprüche gegen den Verlag.

© Beiträge sind urheberrechtlich geschützt. Alle Rechte vorbehalten. Auch unverlangt eingesandte Manuskripte werden sorgfältig geprüft. Unverlangt eingesandte Bücher werden nicht zurückgeschickt. Die als Arbeitsblatt oder Material gekennzeichneten Unterrichtsmittel dürfen bis zur Klassenstärke vervielfältigt werden.

Nicht in allen Fällen war es uns möglich, den Rechteinhaber ausfindig zu machen. Berechtigte Ansprüche werden selbstverständlich im Rahmen der üblichen Vereinbarungen abgegolten.

ISSN: 2195-7193 (Ausgabe mit Materialpaket) ISSN: 2195-7207 (Ausgabe ohne Materialpaket)

Bestell-Nr. Themenheft: 1417019 Bestell-Nr. Materialpaket: 1418019 Bestell-Nr. Materialpaket nur digital: d1418019